https://www.100test.com/kao\_ti2020/244/2021\_2022\_DebianLinu\_ c103 244536.htm 1. console bin86 - 16-bit assembler and loader diff - File comparison utilities libc6-dev - GNU C Library: Development Libraries and Header Files libncurses5-dev - Developers libraries and docs for ncurses patch - Apply a diff file to an original  $2.24x$  $(make xconfig)$  tk8.4 - Tk toolkit for Tcl and X11,  $v84$ -run-time files  $26x$  Qt (make xconfig) libqt3-mt-dev - Qt  $d$ evelopment files (Threaded)  $26x$  GTK (make gconfig) libgtk2.0-dev - Development files for the GTK library 3. by deb debianutils - Miscellaneous utilities specific to Debian kernel-package - A utility for building Linux kernel related Debian package ksymoops - Linux kernel oops and error message decoder http://www.debian.org/doc/manuals/reference/ch-kernel.zh-cn.htm

l Debian unstable and gcc binutils modutils

最新的Linux内核。这方面的官方信息, 参

/usr/share/doc/kernel-package/README.gz

Manoj Srivastava

initrd Debian cramfs Herbert Xu

**CRAMFS** 

/etc/mkinitrd/mkinitrd.conf MKIMAGE Manoj Kent /usr/share/doc/kernel-package/README.gz

unstable kernel-package initrd

initrd, the mkinitrd(8) 和mkinitrd.conf(5)。亦可参阅http://bugs.debian.org/149236。 Debian kernel-package gcc binutils modutils Debian make-kpkg append\_to\_version # apt-get install debhelper modutils kernel-package libncurses5-dev # apt-get install kernel-source- $24.18$  # # apt-get install fakeroot # vi /etc/kernel-pkg.conf # email  $S \text{ cd } / \text{usr} / \text{src }$  #  $S \text{ tar } \text{bzip2-xvf}$ kernel-source- $2.4.18$ tar.bz $2$  \$ cd kernel-source- $2.4.18$  #  $\text{S cp}$  /boot/config-2.4.18-386 .config #  $S$  make menuconfig  $#$   $S$  $make-kpkg clean #$  (per: man make-kpkg)  $$fakeroot$ make-kpkg append\_to\_version -486 initrd \ revision=rev.01 kernel\_image \modules\_image # modules\_image 是pcmcia-cs\*等。 \$ cd …… # dpkg -i kernel-image\*.deb pcmcia-cs\*.deb # make-kpkg kernel\_image make oldconfig make dep initrd initrd pcmcia-cs pcmcia pcmcia make menuconfig "General setup >"

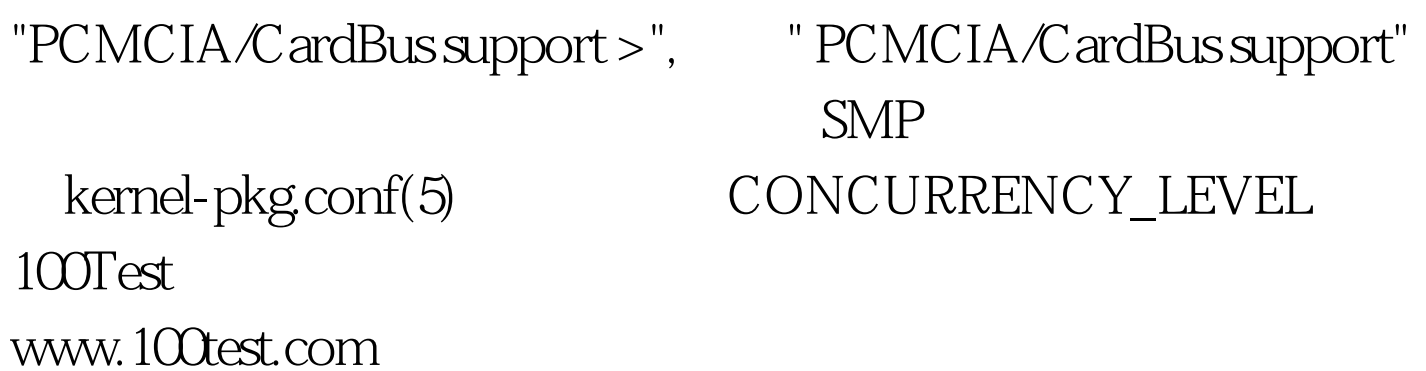